GEORGANTAS\_HSC\_MARKERS

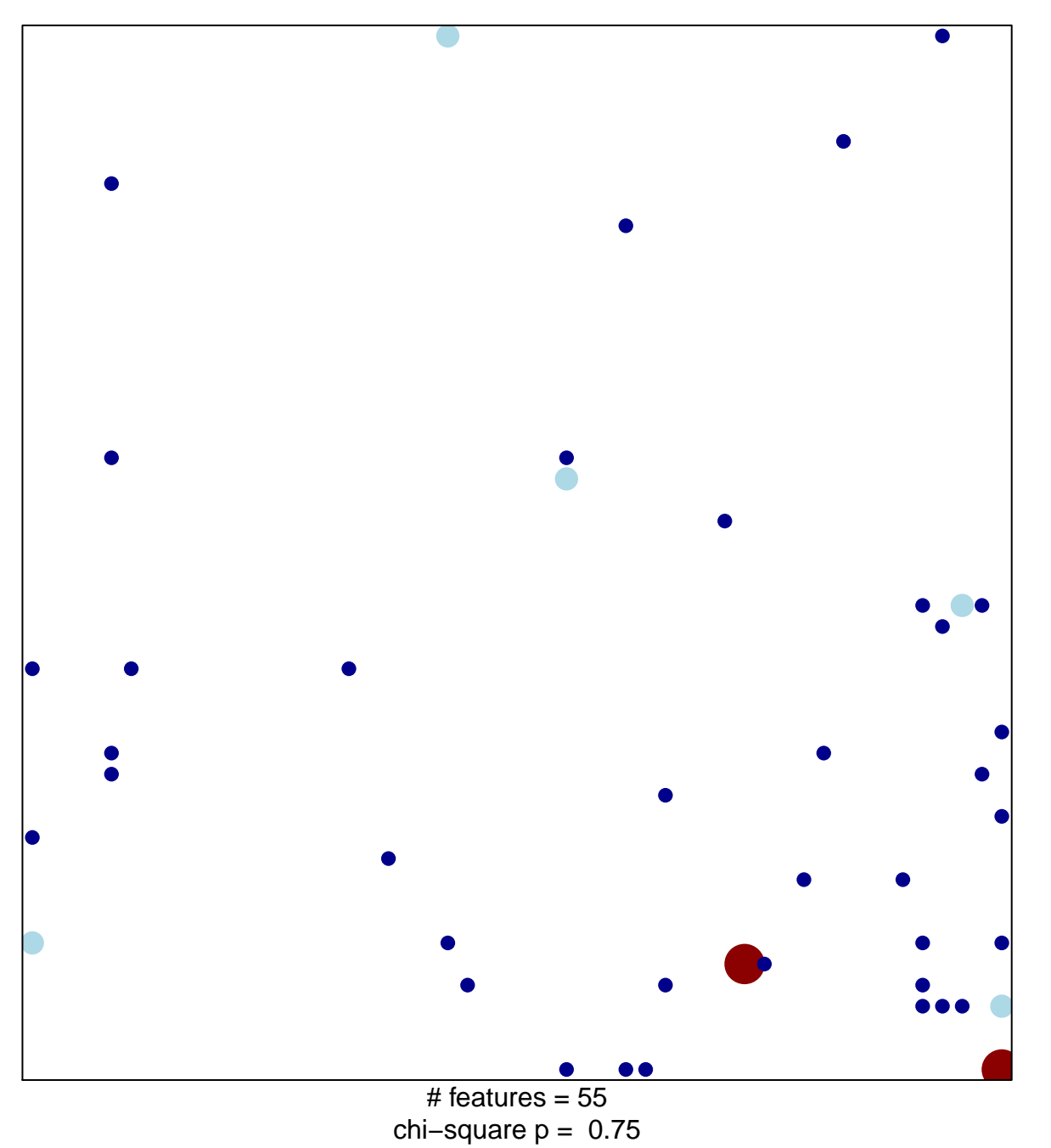

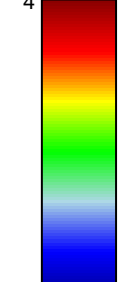

## **GEORGANTAS\_HSC\_MARKERS**

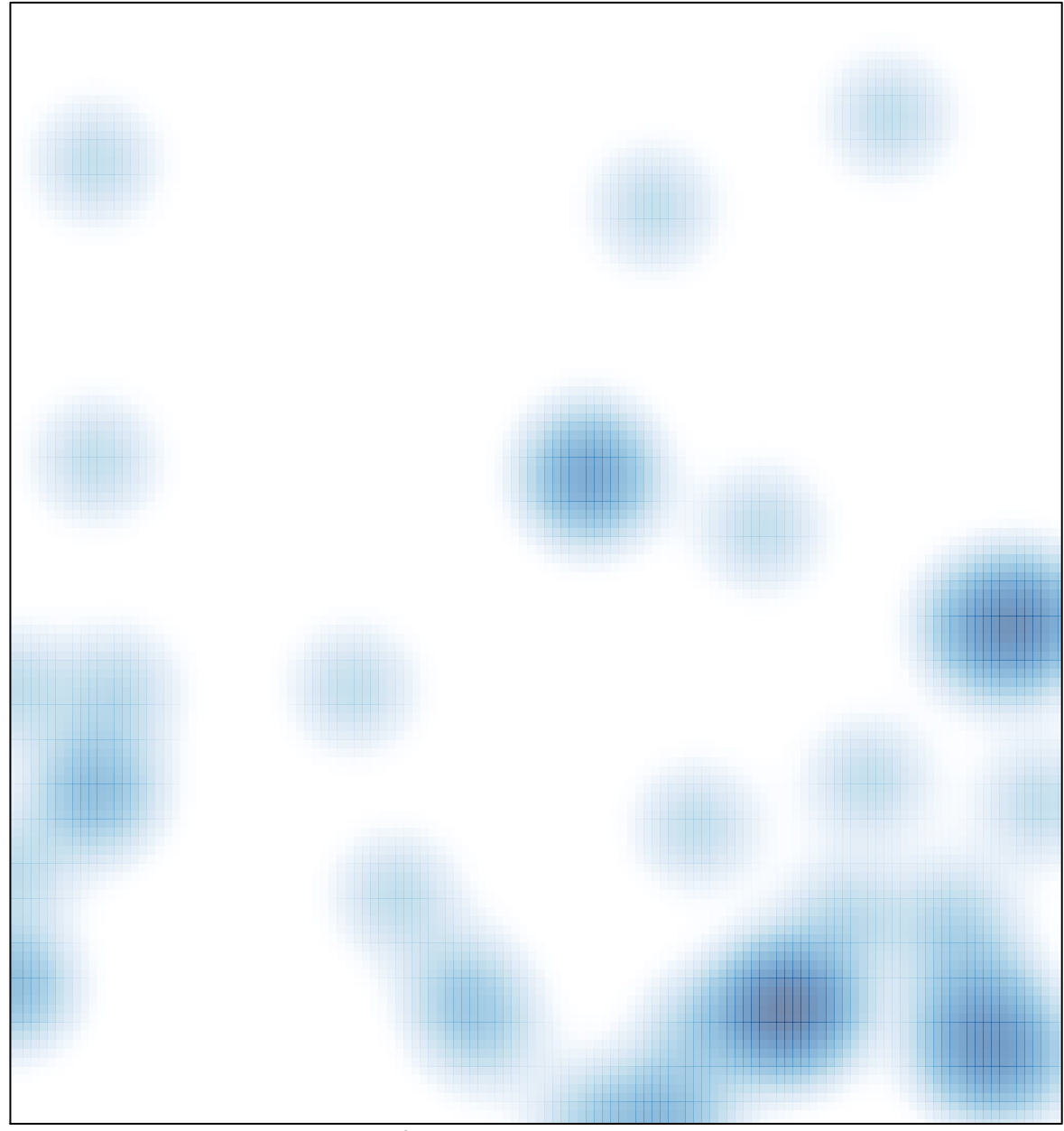

# features =  $55$ , max =  $4$